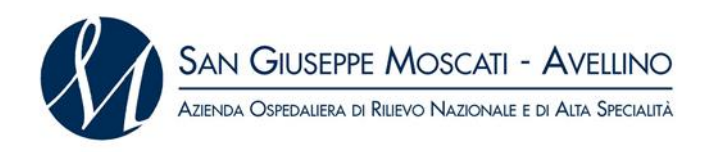

LA FORNITURA DI KIT DI ASPIRAZIONE ENDOLUMINALE PER LA GESTIONE DELLE DEISCENZE ANASTOMOTICHE DEISCENZE ANASTOMOTICHE ESOFACO/GASTRICHE DA DESTINARE ALL'U.O.C. CHIRURGIA GENERALE E SPECIALISTICA DELL'A.O.R.N. S.G. MOSCATI DI AVELLINO

# LA FORNITURA DI KIT DI ASPIRAZIONE ENDOLUMINALE PER LA GESTIONE DELLE DEISCENZE ANASTOMOTICHE ESOFACO/GASTRICHE DA DESTINARE ALL'U.O.C. CHIRURGIA GENERALE E SPECIALISTICA DELL'A.O.R.N. S.G. MOSCATI DI AVELLINO– **AFFIDAMENTO DIRETTO**

## **ALLEGATO A4 – "***Quotazioni praticate***"**

Il/la sottoscritto/a (*per i soggetti che partecipano in forma singola e per i soggetti che partecipano in forma associata se già costituiti, per i Consorzi e per le reti dotate di un organo comune con potere di rappresentanza e di soggettività giuridica)*

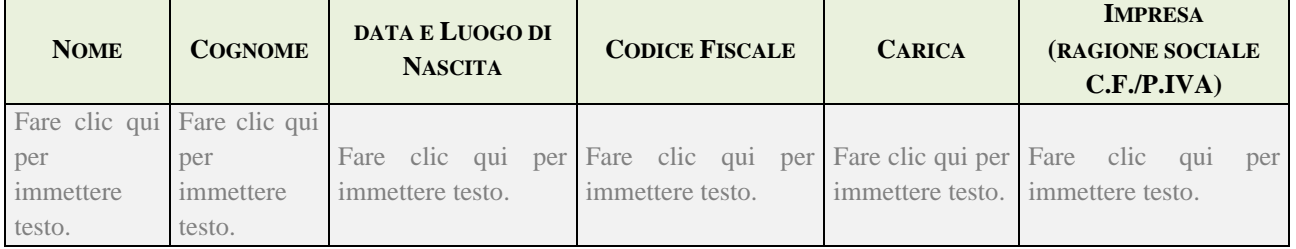

### *Ovvero* (*per gli altri soggetti)*

I sottoscritti:

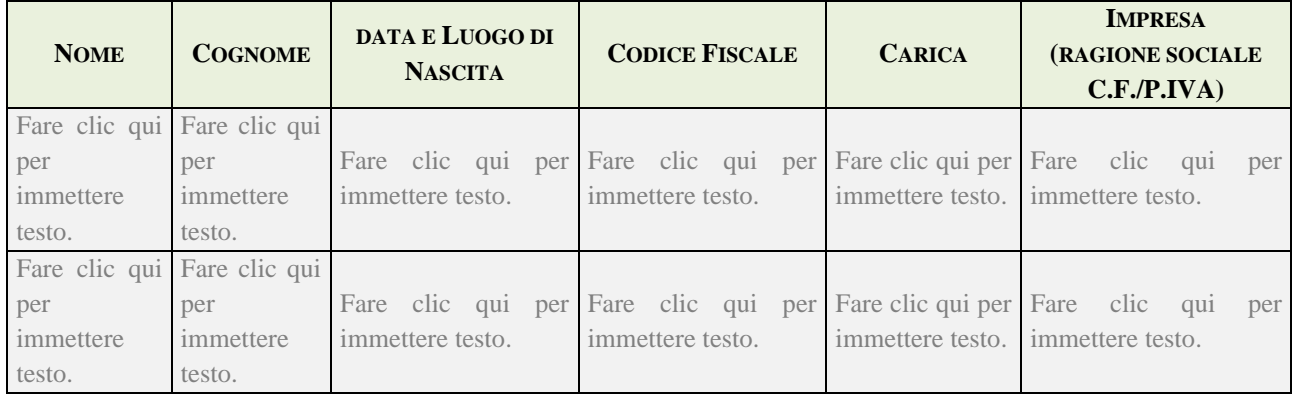

*pienamente consapevole/i della responsabilità penale, ai sensi e per gli effetti dell'art. 76 D.P.R. 28 dicembre 2000, n. 445, in caso di dichiarazioni mendaci o di formazione, esibizione o uso di atti falsi ovvero di atti contenenti dati non più rispondenti a verità,*

### **DICHIARA/NO sotto la propria responsabilità**

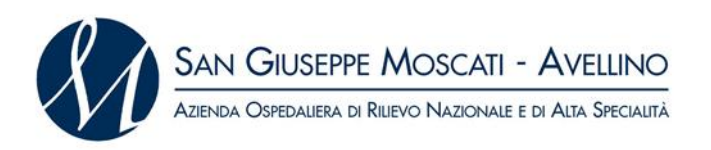

LA FORNITURA DI KIT DI ASPIRAZIONE ENDOLUMINALE PER LA GESTIONE DELLE DEISCENZE ANASTOMOTICHE  $\begin{array}{ll} \text{ANASTOMOTICHE} \\ \text{DA} \end{array}$ ESOFACO/GASTRICHE DA DESTINARE ALL'U.O.C. CHIRURGIA GENERALE SPECIALISTICA DELL'A.O.R.N. S.G. MOSCATI DI AVELLINO

- che la Ditta Fare clic qui per immettere testo. ha effettuato **negli ultimi dodici mesi**, le forniture dei prodotti, oggetto dell'offerta, di seguito riportate unitamente alle relative quotazioni ed Aziende appaltanti;
- che quelle sotto riportate sono le migliori quotazioni finora praticate:

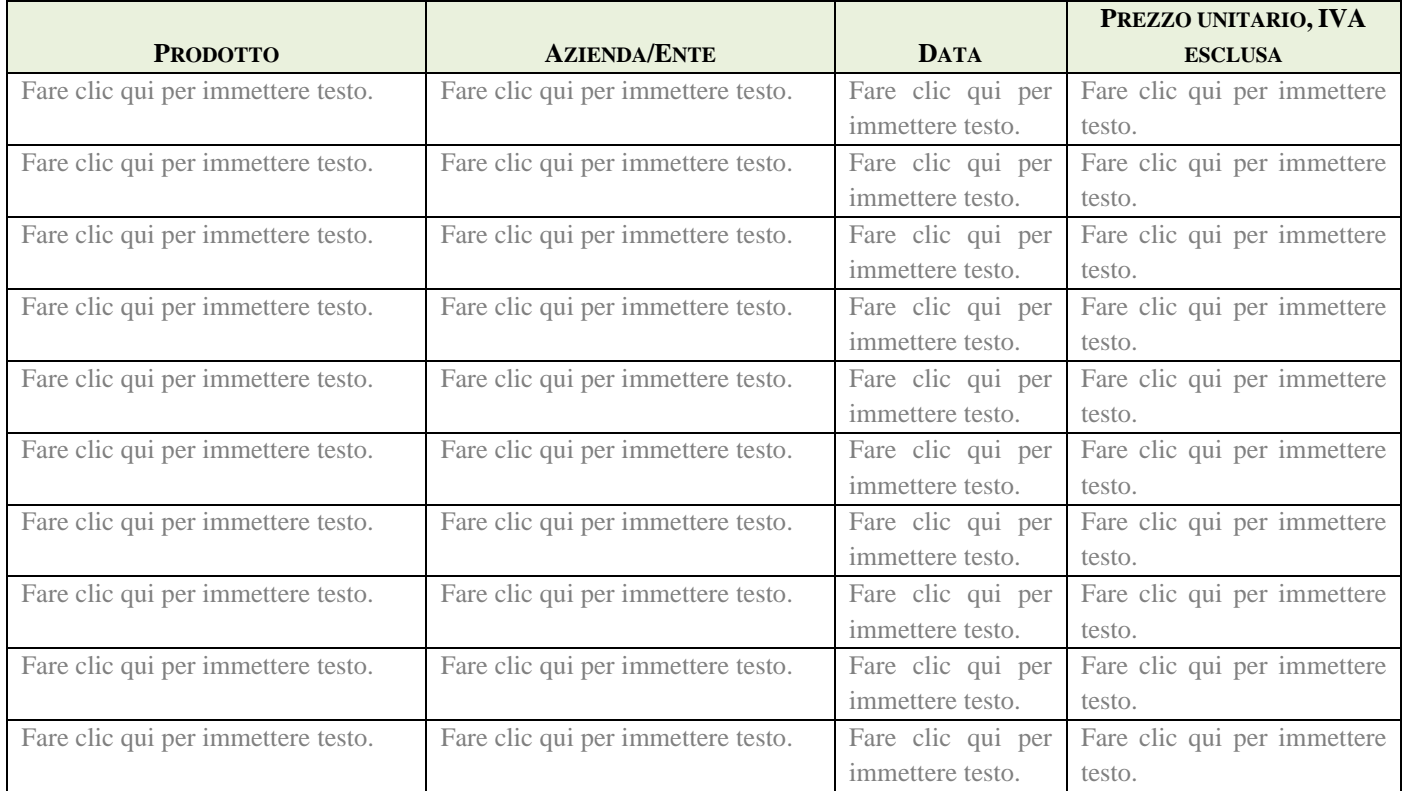

### Luogo e data

Fare clic qui per immettere testo. lì Fare clic qui per immettere testo.

#### FIRMATO DIGITALMENTE